# **katportalclient Documentation**

*Release 0.2.3.dev412+head.ab525bf*

**SKA SA - CAM**

**Mar 01, 2022**

## **Contents**

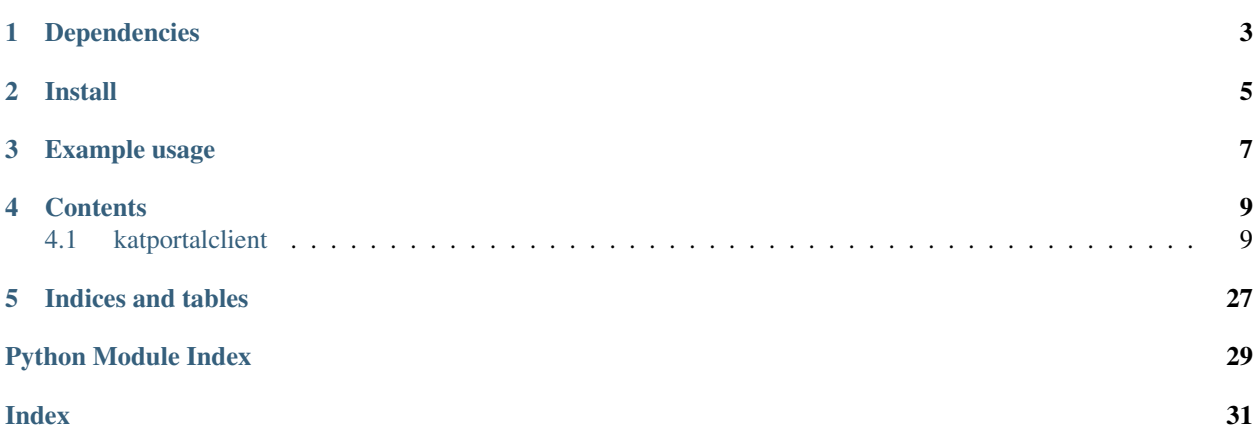

A client for simple access to katportal, via websocket and HTTP connections. The HTTP methods allow once-off requests, like the current list of schedule blocks. For continuous updates, use the Pub/Sub methods, which work over a websocket.

## Dependencies

<span id="page-6-0"></span>Details can be found in *setup.py* but basically it is only:

- [katversion](https://pypi.org/project/katversion)
- [tornado](http://www.tornadoweb.org) is used as the web framework and for its asynchronous functionality.

Note: setup.py depends on katversion, so make sure that is installed before installing the package.

Install

<span id="page-8-0"></span>pip install katportalclient

Example usage

<span id="page-10-0"></span>See the *examples* folder for code that demonstrates some usage scenarios.

## **Contents**

## <span id="page-12-3"></span><span id="page-12-1"></span><span id="page-12-0"></span>**4.1 katportalclient**

#### <span id="page-12-2"></span>**4.1.1 client**

Websocket client and HTTP module for access to katportal webservers.

**exception** katportalclient.client.**InvalidResponseError** Bases: exceptions.Exception

Raise if server response was invalid.

```
class katportalclient.client.KATPortalClient(url, on_update_callback, io_loop=None,
                                                   logger=None)
```
Bases: future.types.newobject.newobject

Client providing simple access to katportal.

Wraps functions available on katportal webservers via the Pub/Sub capability, and HTTP requests.

#### **Parameters**

url: str

Client sitemap URL: http://<portal server>/api/client/<subarray #>. E.g. for subarray 2: http://1.2.3.4/api/client/2 (Deprecated: use a websocket URL, e.g.  $ws://...)$ 

on\_update\_callback: function Callback that should be invoked every time a Pub/Sub update message is received. Signature has to include a single argument for the message, e.g. *def on\_update(message)*.

io\_loop: tornado.ioloop.IOLoop Optional IOLoop instance (default=None).

logger: logging.Logger Optional logger instance (default=None).

#### **Attributes**

**[is\\_connected](#page-16-0)** Return True if websocket is connected.

**[sitemap](#page-24-0)** Returns the sitemap using the URL specified during instantiation.

**[sub\\_nr](#page-24-1)** Returns subarray number, if available.

#### **Methods**

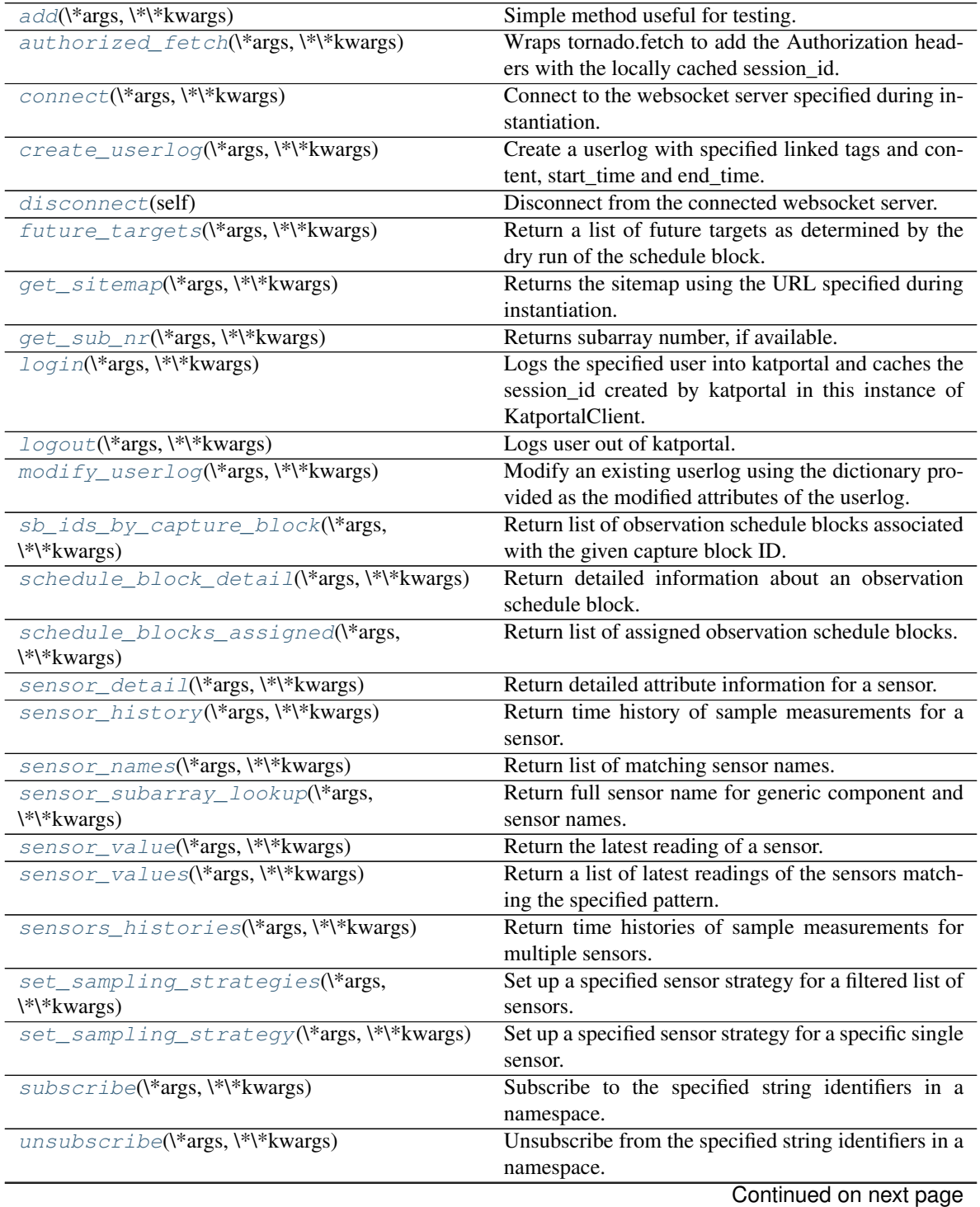

<span id="page-14-6"></span>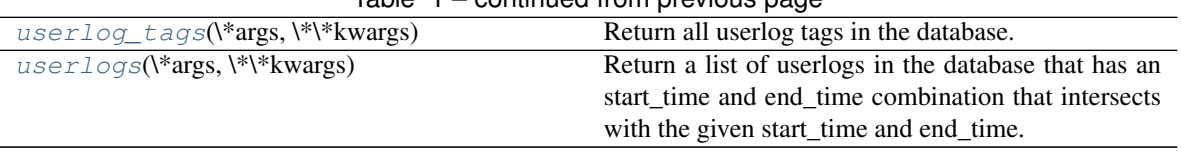

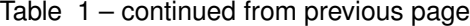

<span id="page-14-0"></span>**add**(*\*args*, *\*\*kwargs*)

Simple method useful for testing.

#### <span id="page-14-1"></span>**authorized\_fetch**(*\*args*, *\*\*kwargs*)

Wraps tornado.fetch to add the Authorization headers with the locally cached session id.

#### <span id="page-14-2"></span>**connect**(*\*args*, *\*\*kwargs*)

Connect to the websocket server specified during instantiation.

#### <span id="page-14-3"></span>**create\_userlog**(*\*args*, *\*\*kwargs*)

Create a userlog with specified linked tags and content, start\_time and end\_time.

#### Parameters

content: str The content of the userlog, could be any text. Required.

tag\_ids: list A list of tag id's to link to this userlog. Example: [1, 2, 3, ..] Default: None

start time: str A formatted datetime string used as the start time of the userlog in UTC. Format: %Y-%m-%d %H:%M:%S. Default: None

end\_time: str A formatted datetime string used as the end time of the userlog in UTC. Format: %Y-%m-%d %H:%M:%S. Default: None

#### Returns

userlog: dict The userlog that was created. Example: {

'other\_metadata': [], 'user\_id': 1, 'attachments': [], 'tags': '[]', 'timestamp': '2017-02-07 08:47:22', 'start\_time': '2017-02-07 00:00:00', 'modified': '', 'content': 'katportalclient userlog creation content!', 'parent\_id': '', 'user': {'email': ['cam@ska.ac.za'](mailto:), 'id': 1, 'name': 'CAM'}, 'attachment\_count': 0, 'id': 40, 'end\_time': '2017-02-07 23:59:59'

}

#### <span id="page-14-4"></span>**disconnect**(*self*)

Disconnect from the connected websocket server.

#### <span id="page-14-5"></span>**future\_targets**(*\*args*, *\*\*kwargs*)

Return a list of future targets as determined by the dry run of the schedule block.

The schedule block will only have future targets (in the targets attribute) if the schedule block has been through a dry run and has the verification\_state of VERIFIED. The future targets are only applicable to schedule blocks of the OBSERVATION type.

#### **Parameters**

id\_code: str Schedule block identifier. For example: 20160908-0010.

#### Returns

list: Ordered list of future targets that was determined by the verification dry run. Example: [

{ "track\_start\_offset":39.8941187859, "target":"PKS 0023-26 | J0025-2602 | OB-238, radec, "

```
"0:25:49.16, -26:02:12.6, " "(1410.0 8400.0 -1.694 2.107 -0.4043)",
         "track_duration":20.0
      }, {
         "track_start_offset":72.5947952271, "target":"PKS 0043-42 | J0046-4207,
         radec, "
           "0:46:17.75, -42:07:51.5, " "(400.0 2000.0 3.12 -0.7)",
         "track_duration":20.0
      }, {
         "track_start_offset":114.597304821, "target":"PKS 0408-65 | J0408-6545,
         radec, "
           "4:08:20.38, -65:45:09.1, " "(1410.0 8400.0 -3.708 3.807 -0.7202)",
         "track_duration":20.0
      }
    ]
Raises
```
ScheduleBlockTargetsParsingError: If there is an error parsing the schedule block's targets string.

ScheduleBlockNotFoundError: If no information was available for the requested schedule block.

#### <span id="page-15-0"></span>**get\_sitemap**(*\*args*, *\*\*kwargs*)

Returns the sitemap using the URL specified during instantiation.

The portal webserver provides a sitemap with a number of URLs. The endpoints could change over time, but the keys to access them will not. The websever is only queried once, the first time the property is accessed. Typically users will not need to access the sitemap directly - the class's methods make use of it.

The sitemap can also be accessed synchronously via the sitemap() property, but that may block the Tornado event loop the first time it used.

#### Returns

dict: Sitemap endpoints, will include at least the following:

```
'websocket': str,
  'historic_sensor_values': str,
  'schedule_blocks': str,
  'capture_blocks': str,
  'sub_nr': str,
  ... }
websocket: str
   Websocket URL for Pub/Sub access.
historic_sensor_values: str
   URL for requesting sensor value history.
schedule_blocks: str
   URL for requesting observation schedule block
 ˓→information. (continues on next page)
```
(continued from previous page)

```
capture_blocks: str
   URL for requesting observation capture block
˓→information.
sub_nr: str
   Subarray number to access (e.g. '1', '2', '3', or '4').
subarray_sensor_values: str
   URL for requesting once off current sensor values.
target_descriptions: str
   URL for requesting target pointing descriptions for a
   specified schedule block
```
#### <span id="page-16-1"></span>**get\_sub\_nr**(*\*args*, *\*\*kwargs*)

Returns subarray number, if available.

This number is based on the URL used to connect to katportal, provided during instantiation.

Returns

sub\_nr: int Subarray number.

Raises

#### SubarrayNumberUnknown:

• If the subarray number could not be determined.

#### <span id="page-16-0"></span>**is\_connected**

Return True if websocket is connected.

#### <span id="page-16-2"></span>**login**(*\*args*, *\*\*kwargs*)

Logs the specified user into katportal and caches the session\_id created by katportal in this instance of KatportalClient.

#### **Parameters**

username: str The registered username that exists on katportal. This is an email address, like [abc@ska.ac.za.](mailto:abc@ska.ac.za)

password: str The password for the specified username as saved in the katportal users database.

#### <span id="page-16-3"></span>**logout**(*\*args*, *\*\*kwargs*)

Logs user out of katportal. Katportal then deletes the cached session\_id for this client. In order to call HTTP requests that requires authentication, the user will need to login again.

#### <span id="page-16-4"></span>**modify\_userlog**(*\*args*, *\*\*kwargs*)

Modify an existing userlog using the dictionary provided as the modified attributes of the userlog.

#### Parameters

userlog: dict The userlog with the new values to be modified.

tag\_ids: list A list of tag id's to link to this userlog. Optional, if this is not specified, the tags attribute of the given userlog will be used. Example: [1, 2, 3, ..]

#### Returns

userlog: dict The userlog that was modified. Example: {

'other\_metadata': [], 'user\_id': 1, 'attachments': [], 'tags': '[]', 'timestamp': '2017-02-07 08:47:22', 'start\_time': '2017-02-07 00:00:00', 'modified': '', 'content': 'katportalclient userlog modified content!', 'parent\_id': '', 'user': {'email': ['cam@ska.ac.za'](mailto:), 'id': 1, 'name': 'CAM'}, 'attachment\_count': 0, 'id': 40, 'end\_time': '2017-02-07 23:59:59'

}

#### <span id="page-17-2"></span><span id="page-17-0"></span>**sb\_ids\_by\_capture\_block**(*\*args*, *\*\*kwargs*)

Return list of observation schedule blocks associated with the given capture block ID.

Capture block IDs are provided by SDP and link to the science data archive.

Note: The websocket is not used for this request - it does not need to be connected.

#### **Parameters**

capture block id: str Capture block identifier. For example: '1556067480'.

Returns

list: List of matching schedule block ID strings. Could be empty.

```
schedule_block_detail(*args, **kwargs)
```
Return detailed information about an observation schedule block.

For a list of schedule block IDs, see [schedule\\_blocks\\_assigned\(\)](#page-18-0).

Note: The websocket is not used for this request - it does not need to be connected.

#### Parameters

id\_code: str Schedule block identifier. For example: 20160908-0010.

#### Returns

dict: Detailed information about the schedule block. Some of the more useful fields are indicated:

```
'description': str,
  'scheduled_time': str,
  'desired_start_time': str,
  'actual_start_time': str,
  'actual_end_time': str,
  'expected_duration_seconds': int,
  'state': str,
  'sub_nr': int,
  ... }
description: str
   Free text description of the observation.
scheduled time: str
    Time (UTC) at which the Schedule Block went SCHEDULED.
desired_start_time: str
    Time (UTC) at which user would like the Schedule Block.
˓→to start.
actual start time: str
    Time (UTC) at which the Schedule Block went ACTIVE.
actual_end_time: str
    Time (UTC) at which the Schedule Block went to
  ˓→COMPLETED (continues on next page)
```
(continued from previous page)

```
or INTERRUPTED.
expected_duration_seconds: int
    Length of time (seconds) the observation is expected
˓→to take
    in total.
state: str
    'DRAFT': created, in process of being defined, but not.
˓→yet
             ready for scheduling.
    'SCHEDULED': observation is scheduled for later
˓→execution, once
                resources (receptors, correlator, etc.)
˓→become available.
    'ACTIVE': observation is currently being executed.
    'COMPLETED': observation completed naturally (may have
˓→been
                 successful, or failed).
    'INTERRUPTED': observation was stopped or cancelled by,
˓→a user or
                   the system
capture_block_id:
   Capture block identifier set when capture session
˓→initiates.
   For example: ``1555494792``.
sub_nr: int
   The number of the subarray the observation is scheduled
\rightarrowon.
```
#### Raises

ScheduleBlockNotFoundError: If no information was available for the requested schedule block.

#### <span id="page-18-0"></span>**schedule\_blocks\_assigned**(*\*args*, *\*\*kwargs*)

Return list of assigned observation schedule blocks.

The schedule blocks have already been verified and assigned to a single subarray. The subarray queried is determined by the URL used during instantiation. For detail about a schedule block, use schedule block detail().

Alternatively, subscribe to a sensor like sched\_observation\_schedule\_3 for updates on the list assigned to subarray number  $3$  - see subscribe ().

Note: The websocket is not used for this request - it does not need to be connected.

#### Returns

list: List of scheduled block ID strings. Ordered according to priority of the schedule blocks (first has hightest priority).

#### <span id="page-18-1"></span>Raises

#### SubarrayNumberUnknown:

• If a subarray number could not be determined.

#### <span id="page-19-1"></span>**sensor\_detail**(*\*args*, *\*\*kwargs*)

Return detailed attribute information for a sensor.

For a list of sensor names, see sensors\_list().

Note: The websocket is not used for this request - it does not need to be connected.

#### Parameters

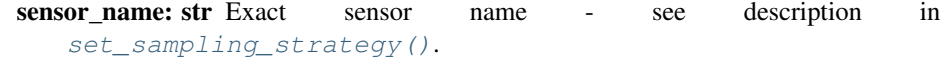

#### Returns

dict: Detailed attribute information for the sensor. Some of the more useful fields are indicated:

```
{ 'name': str,
  'description': str,
  'params': str,
  'units': str,
  'type': str,
  'component': str,
  'katcp_name': str,
  ... }
name: str
   Normalised sensor name, as requested in input
˓→parameters.
description: str
   Free text description of the sensor.
params: str
    Limits or possible states for the sensor value.
units: str
    Measurement units for sensor value, e.g. 'm/s'.
type: str
    Sensor type, e.g. 'float', 'discrete', 'boolean'
component: str
    Name of component that provides the sensor.
katcp_name: str
     Internal KATCP messaging name.
```
Raises

#### SensorNotFoundError:

- If no information was available for the requested sensor name.
- If the sensor name was not a unique match for a single sensor.

```
sensor_history(*args, **kwargs)
```
Return time history of sample measurements for a sensor.

For a list of sensor names, see sensors\_list().

#### Parameters

```
sensor_name: str Exact sensor name - see description in
   set_sampling_strategy().
```
- <span id="page-20-2"></span>start time sec: float Start time for sample history query, in seconds since the UNIX epoch (1970-01-01 UTC).
- end\_time\_sec: float End time for sample history query, in seconds since the UNIX epoch.
- include value ts: bool Flag to also include value sample time in addition to time series sample time in the result. Default: False.
- timeout\_sec: int This parameter is no longer support. Here for backwards compatibility

#### Returns

list: List of [SensorSample](#page-27-0) namedtuples (one per sample, with fields sample\_time, value and status) or, if include\_value\_time was set, then list of [SensorSampleValueTime](#page-27-1) namedtuples (one per sample, with fields sample\_time, value\_time, value and status). See [SensorSample](#page-27-0) and [SensorSampleValueTime](#page-27-1) for details. If the sensor named never existed, or is otherwise invalid, the list will be empty - no exception is raised.

#### Raises

#### SensorHistoryRequestError:

- If there was an error submitting the request.
- If the request timed out

#### <span id="page-20-0"></span>**sensor\_names**(*\*args*, *\*\*kwargs*)

Return list of matching sensor names.

Provides the list of available sensors in the system that match the specified pattern. For detail about a sensor's attributes, use [sensor\\_detail\(\)](#page-18-1).

Note: The websocket is not used for this request - it does not need to be connected.

#### Parameters

filters: str or list of str List of regular expression patterns to match. See [set\\_sampling\\_strategies\(\)](#page-22-1) for more detail.

#### Returns

list: List of sensor name strings.

Raises

#### SensorNotFoundError:

• If any of the filters were invalid regular expression patterns.

#### <span id="page-20-1"></span>**sensor\_subarray\_lookup**(*\*args*, *\*\*kwargs*)

Return full sensor name for generic component and sensor names.

This method gets the full sensor name based on a generic component and sensor name, for a subarray. The subarray queried is determined by the URL used during instantiation. This method will raise an exception if the subarray is not in the 'active' or 'initialising' states.

Note: The websocket is not used for this request - it does not need to be connected.

#### <span id="page-21-2"></span>Parameters

component: str The component that has the sensor to look up.

- sensor: str or None The generic sensor to look up. Can be empty or None, in which case just the component is looked up.
- katcp name: bool (optional) True to return the katcp name, False to return the fully qualified Python sensor name. Default is False.

#### Returns

str: The full sensor name based on the given component and subarray, or just full component name, if no sensor was given.

#### Raises

#### SensorLookupError:

• If the requested parameters could not be looked up.

#### SubarrayNumberUnknown:

• If a subarray number could not be determined.

#### <span id="page-21-0"></span>**sensor\_value**(*\*args*, *\*\*kwargs*)

Return the latest reading of a sensor.

Note: The websocket is not used for this request - it does not need to be connected.

#### Parameters

sensor\_name: str Exact sensor name. No regular expressions allowed. To get a list of sensor names based off regular expressions, see [sensor\\_names\(\)](#page-20-0).

components: list List of component names. Default: None

include\_value\_ts: bool Flag to also include value timestamp. Default: False.

#### Returns

namedtuple: Instance of [SensorSampleValueTime](#page-27-1) if *include\_value\_ts* is *True*, otherwise an instance of [SensorSample](#page-27-0)

#### Raises

SensorNotFoundError:

• If no information was available for the requested sensor name.

#### InvalidResponseError:

• When the katportal service returns invalid JSON

#### <span id="page-21-1"></span>**sensor\_values**(*\*args*, *\*\*kwargs*)

Return a list of latest readings of the sensors matching the specified pattern.

#### Parameters

filters: str or list of str List of regular expression patterns to match.

e.g. '((m0dd)|(s0ddd))\_observer' will return the 'observer' sensor reading for all antennas.

See set sampling strategies() for more detail.

<span id="page-22-2"></span>components: list List of component names Default: None

include\_value\_ts: bool Flag to also include value timestamp. Default: False.

#### Returns

dict: Dict of sensor name strings and their latest readings.

Raises

SensorNotFoundError:

• If no information was available for the requested filter.

#### InvalidResponseError:

• When the katportal service returns invalid JSON

#### <span id="page-22-0"></span>**sensors\_histories**(*\*args*, *\*\*kwargs*)

Return time histories of sample measurements for multiple sensors.

Finds the list of available sensors in the system that match the specified pattern, and then requests the sample history for each one.

If only a single sensor's data is required, use [sensor\\_history\(\)](#page-19-0).

#### Parameters

- filters: str or list of str List of regular expression patterns to match. See [set\\_sampling\\_strategies\(\)](#page-22-1) for more detail.
- start\_time\_sec: float Start time for sample history query, in seconds since the UNIX epoch (1970-01-01 UTC).
- end\_time\_sec: float End time for sample history query, in seconds since the UNIX epoch.
- include value ts: bool Flag to also include value sample time in addition to time series sample sample in the result. Default: False.
- timeout\_sec: int This parameter is no longer support. Here for backwards compatibility

#### Returns

dict: Dictionary of lists. The keys are the full sensor names. The values are lists of [SensorSample](#page-27-0) namedtuples, (one per sample, with fields sample\_time, value and status) or, if include\_value\_time was set, then list of [SensorSampleValueTime](#page-27-1) namedtuples (one per sample, with fields sample\_time, value\_time, value and status). See [SensorSample](#page-27-0) and [SensorSampleValueTime](#page-27-1) for details.

#### Raises

#### SensorHistoryRequestError:

- If there was an error submitting the request.
- If the request timed out

#### <span id="page-22-1"></span>SensorNotFoundError:

• If any of the filters were invalid regular expression patterns.

```
set_sampling_strategies(*args, **kwargs)
```
Set up a specified sensor strategy for a filtered list of sensors.

#### Parameters

- namespace: str Namespace with the relevant sensor subscriptions. If empty string ", the general namespace will be used.
- filters: str or list of str The regular expression filters to use to select the sensors to which to apply the specified strategy. Use "" to match all sensors. Is matched using KATCP method *list\_sensors*. Can be a single string or a list of strings. For example:

```
1 filter = 'm063_rsc_rxl' 3 filters = \lceil \cdot \text{m063}\rceil sensors_ok', 'ap_connected',
'sensors_ok']
```
strategy and params [str] A string with the strategy and its optional parameters specified in space-separated form according the KATCP specification e.g. '<strat\_name> <strat\_parm1> <strat\_parm2>' Examples:

'event' 'period 0.5' 'event-rate 1.0 5.0'

persist\_to\_redis: bool Whether to persist the sensor updates to redis or not, if persisted to redis, the last updated values can be retrieved from redis without having to wait for the next KATCP sensor update. (default=False)

#### Returns

dict Dictionary with matching sensor names as keys and the set sampling strategy() result as value:

```
{ <matching_sensor1_name>:
   { success: bool,
   info: string },
...
<matching_sensorN_name>:
    { success: bool,
   info: string },
}
success: bool
   True if setting succeeded for this sensor, else False.
info: string
   Normalised sensor strategy and parameters as string if
   success == True else, string with the error that
˓→occured.
```
#### <span id="page-23-0"></span>**set\_sampling\_strategy**(*\*args*, *\*\*kwargs*)

Set up a specified sensor strategy for a specific single sensor.

#### Parameters

- namespace: str Namespace with the relevant sensor subscriptions. If empty string '', the general namespace will be used.
- sensor\_name: str The exact sensor name for which the sensor strategy should be set. Sensor name has to be the fully normalised sensor name (i.e. python identifier of sensor with all underscores) including the resource the sensor belongs to e.g. 'm063\_ap\_connected'

<span id="page-24-4"></span>strategy and params: str A string with the strategy and its optional parameters specified in space-separated form according the KATCP specification e.g. '<strat\_name> <strat\_parm1> <strat\_parm2>' Examples:

'event' 'period 0.5' 'event-rate 1.0 5.0'

**persist** to redis: bool Whether to persist the sensor updates to redis or not, if persisted to redis, the last updated values can be retrieved from redis without having to wait for the next KATCP sensor update. (default=False)

#### Returns

dict Dictionary with sensor name as key and result as value

#### <span id="page-24-0"></span>**sitemap**

Returns the sitemap using the URL specified during instantiation.

This method is kept for convenience and backwards compatibility, but should not be used in code that runs on a Tornado event loop as it may block the event loop if the sitemap has not yet been retrieved. Use [get\\_sitemap\(\)](#page-15-0) instead.

#### <span id="page-24-1"></span>**sub\_nr**

Returns subarray number, if available.

This is equivalent to  $get\_sub_nr()$ , but synchronous. It will block the Tornado event loop if the sitemap has not yet been retrieved, so  $get\_sub\_nr$  () is preferred.

#### <span id="page-24-2"></span>**subscribe**(*\*args*, *\*\*kwargs*)

Subscribe to the specified string identifiers in a namespace.

A namespace provides grouping and consist of channels that can be subscribed to, e.g.

namespace\_1 channel\_A channel\_B

```
namespace_2 channel_A channel_Z
```
Messages are then published to namespace channels and delivered to all subscribers.

This method supports both exact string identifiers and redis glob-style pattern string identifiers. Example of glob-style redis patterns:

- h?llo subscribes to hello, hallo and hxllo
- h\*llo subscribes to hllo and heeeello
- h[ae]llo subscribes to hello and hallo, but not hillo

Use to escape special characters if you want to match them verbatim.

#### **Parameters**

- namespace: str Namespace to subscribe to. If an empty string ", the general namespace will be used automatically.
- sub\_strings: str or list of str The exact and pattern string identifiers to subscribe to. Format = [namespace:]channel. Optional (default='\*')

#### Returns

int Number of strings identifiers subscribed to.

#### <span id="page-24-3"></span>**unsubscribe**(*\*args*, *\*\*kwargs*)

Unsubscribe from the specified string identifiers in a namespace.

Method supports both exact string identifiers and redis glob-style pattern string identifiers. For more information refer to the docstring of the *subscribe* method.

<span id="page-25-2"></span>Note: Redis requires that the unsubscribe names and patterns must match the original subscribed names and patterns (including any namespaces).

#### Parameters

- namespace: str Namespace to unsubscribe. If an empty string ", the general namespace will be used automatically.
- unsub\_strings: str or list of str The exact and pattern string identifiers to unsubscribe from. Optional (default='\*').

#### Returns

int Number of strings identifiers unsubscribed from.

#### <span id="page-25-0"></span>**userlog\_tags**(*\*args*, *\*\*kwargs*)

Return all userlog tags in the database.

#### Returns

list: List of userlog tags in the database. Example:

[{ 'activated': True, 'slug': '', 'name': 'm047', 'id': 1

}, {

'activated': True, 'slug': '', 'name': 'm046', 'id': 2

}, {

'activated': True, 'slug': '', 'name': 'm045', 'id': 3},

{..}]

#### <span id="page-25-1"></span>**userlogs**(*\*args*, *\*\*kwargs*)

Return a list of userlogs in the database that has an start time and end time combination that intersects with the given start\_time and end\_time. For example of an userlog has a start\_time before the given start\_time and an end time after the given end\_time, the time window of that userlog intersects with the time window of the given start\_time and end\_time.

If an userlog has no end\_time, an end\_time of infinity is assumed. For example, if the given end\_time is after the userlog's start time, there is an intersection of the two time windows.

Here are some visual representations of the time window intersections:

Start End

Userlog: [———-] Search params: [—————–]

Start End

Start End

Userlog: [- - - - - - - ] Search params: [- - - - - - - - - ]

Start End

Start End

Userlog: [-**-----------------**] Search params: [---------]

Start End

Start End

<span id="page-26-0"></span>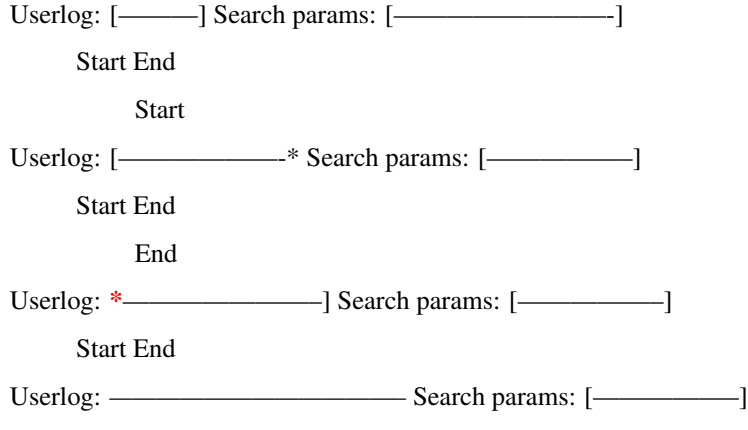

start\_time: str A formatted UTC datetime string used as the start of the time window to query. Format: %Y-%m-%d %H:%M:%S. Default: Today at %Y-%m-%d 00:00:00 (The day of year is selected from local

> time but the time portion is in UTC. Example if you are at SAST, and you call this method at 2017-01-01 01:00:00 AM SAST, the date portion of start\_time will be selected from local time: 2017-01-01. The start time is, however, saved as UTC, so this default will be 2017-01-01 00:00:00 AM UTC and NOT 2016-12-31 00:00:00 AM UTC)

end\_time: str A formatted UTC datetime string used as the end of the time window to query. Format: %Y-%m-%d %H:%M:%S. Default: Today at %Y-%m-%d 23:59:59 (The day of year is selected from local

> time but the time portion is in UTC. Example if you are at SAST, and you call this method at 2017-01-01 01:00:00 AM SAST, the date portion of end\_time will be selected from local time: 2017-01-01. The end\_time is, however, saved as UTC, so this default will be 2017-01-01 23:59:59 UTC and NOT 2016-12-31 23:59:59 UTC)

#### Returns

Start End

list: List of userlog that intersects with the give start\_time and end\_time. Example:

[{

'other\_metadata': [], 'user\_id': 1, 'attachments': [], 'tags': '[]', 'timestamp': '2017-02-07 08:47:22', 'start\_time': '2017-02-07 00:00:00', 'modified': '', 'content': 'katportalclient userlog creation content!', 'par-ent id': '', 'user': {'email': ['cam@ska.ac.za'](mailto:), 'id': 1, 'name': 'CAM'}, 'attachment\_count': 0, 'id': 40, 'end\_time': '2017-02-07 23:59:59'

}, {..}]

**exception** katportalclient.client.**ScheduleBlockNotFoundError** Bases: exceptions.Exception

Raise if requested schedule block is not found.

**exception** katportalclient.client.**ScheduleBlockTargetsParsingError** Bases: exceptions.Exception

Raise if there was an error parsing the targets attribute of the ScheduleBlock

<span id="page-27-3"></span>**exception** katportalclient.client.**SensorHistoryRequestError** Bases: exceptions.Exception

Raise if error requesting sensor sample history.

**exception** katportalclient.client.**SensorLookupError** Bases: exceptions.Exception

Raise if requested sensor lookup failed.

```
exception katportalclient.client.SensorNotFoundError
    Bases: exceptions.Exception
```
Raise if requested sensor is not found.

<span id="page-27-0"></span>**class** katportalclient.client.**SensorSample**

Bases: [katportalclient.client.SensorSample](#page-27-0)

Class to represent all sensor samples.

Fields:

- sample time: float The timestamp (UNIX epoch) the sample was received by CAM. timestamp value is reported with at least millisecond precision.
- value: str The value of the sensor when sampled. The units depend on the sensor, see sensor detail().
- status: str The status of the sensor when the sample was taken. As defined by the KATCP protocol. Examples: 'nominal', 'warn', 'failure', 'error', 'critical', 'unreachable', 'unknown', etc.

#### **Methods**

<span id="page-27-2"></span>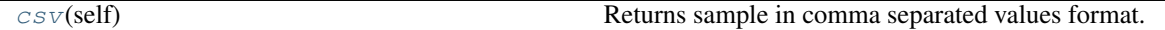

**csv**(*self*)

Returns sample in comma separated values format.

<span id="page-27-1"></span>**class** katportalclient.client.**SensorSampleValueTime**

Bases: [katportalclient.client.SensorSampleValueTime](#page-27-1)

Class to represent sensor samples, including the value\_time. Fields:

- sample time: float The timestamp (UNIX epoch) the sample was received by CAM. Timestamp value is reported with at least millisecond precision.
- value\_time: float The timestamp (UNIX epoch) the sample was read at the lowest level sensor. value\_timestamp value is reported with at least millisecond precision.
- value: str The value of the sensor when sampled. The units depend on the sensor, see [sensor\\_detail\(\)](#page-18-1).
- status: str The status of the sensor when the sample was taken. As defined by the KATCP protocol. Examples: 'nominal', 'warn', 'failure', 'error', 'critical', 'unreachable', 'unknown', etc.

#### **Methods**

<span id="page-28-3"></span><span id="page-28-0"></span>[csv](#page-28-0)(self) Returns sample in comma separated values format.

**csv**(*self*)

Returns sample in comma separated values format.

**exception** katportalclient.client.**SubarrayNumberUnknown** Bases: exceptions.Exception

Raised when subarray number is unknown

katportalclient.client.**create\_jwt\_login\_token**(*email*, *password*)

Creates a JWT login token. See <http://jwt.io> for the industry standard specifications.

#### Parameters

email: str The email address of the user to include in the token. This email address needs to exist in the kaportal user database to be able to authenticate.

password: str The password for the user specified in the email address to include in the JWT login token.

#### Returns

jwt\_auth\_token: str The authentication token to include in the HTTP Authorization header when verifying a user's credentials on katportal.

#### <span id="page-28-2"></span>**4.1.2 request**

Module defining the JSON-RPC request class used by websocket client.

**class** katportalclient.request.**JSONRPCRequest**(*method*, *params*) Bases: future.types.newobject.newobject

Class with structure following the JSON-RPC standard.

Parameters

#### method: str

Name of the remote procedure to call.

params: list List of parameters to be used for the remote procedure call.

#### **Attributes**

params

#### **Methods**

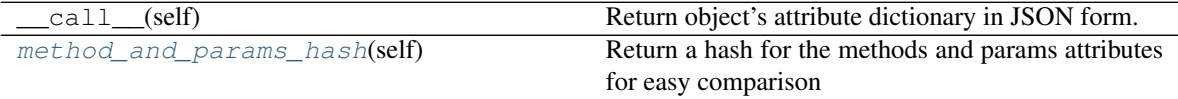

**id = ''**

```
method = ''
```

```
method_and_params_hash(self)
```
Return a hash for the methods and params attributes for easy comparison

**params = None**

Indices and tables

- <span id="page-30-0"></span>• genindex
- modindex
- search

Python Module Index

<span id="page-32-0"></span>k

katportalclient.client, [9](#page-12-2) katportalclient.request, [25](#page-28-2)

## Index

## <span id="page-34-0"></span>A

add() (*katportalclient.client.KATPortalClient method*), [11](#page-14-6) authorized\_fetch() (*katportalclient.client.KATPortalClient method*), [11](#page-14-6)

## C

connect() (*katportalclient.client.KATPortalClient method*), [11](#page-14-6) create\_jwt\_login\_token() (*in module katportalclient.client*), [25](#page-28-3) create\_userlog() (*katportalclient.client.KATPortalClient method*), [11](#page-14-6) csv() (*katportalclient.client.SensorSample method*), [24](#page-27-3)

csv() (*katportalclient.client.SensorSampleValueTime method*), [25](#page-28-3)

## D

disconnect() (*katportalclient.client.KATPortalClient method*), [11](#page-14-6)

## F

future\_targets() (*katportalclient.client.KATPortalClient method*), [11](#page-14-6)

## G

get\_sitemap() (*katportalclient.client.KATPortalClient method*), [12](#page-15-1) get\_sub\_nr() (*katportalclient.client.KATPortalClient method*), [13](#page-16-5)

## I

id (*katportalclient.request.JSONRPCRequest attribute*), [25](#page-28-3) InvalidResponseError, [9](#page-12-3) is\_connected (*katportalclient.client.KATPortalClient attribute*), [13](#page-16-5)

## J

JSONRPCRequest (*class in katportalclient.request*), [25](#page-28-3)

## K

KATPortalClient (*class in katportalclient.client*), [9](#page-12-3) katportalclient.client (*module*), [9](#page-12-3) katportalclient.request (*module*), [25](#page-28-3)

### L

```
login() (katportalclient.client.KATPortalClient
        method), 13
logout() (katportalclient.client.KATPortalClient
        method), 13
```
## M

```
method (katportalclient.request.JSONRPCRequest at-
       tribute), 25
method_and_params_hash() (katportal-
       client.request.JSONRPCRequest method),
       25
modify_userlog() (katportal-
       client.client.KATPortalClient method), 13
```
## P

```
params (katportalclient.request.JSONRPCRequest at-
         tribute), 25
```
## S

- sb\_ids\_by\_capture\_block() (*katportalclient.client.KATPortalClient method*), [14](#page-17-2)
- schedule\_block\_detail() (*katportalclient.client.KATPortalClient method*), [14](#page-17-2)

schedule\_blocks\_assigned() (*katportalclient.client.KATPortalClient method*), [15](#page-18-2)

ScheduleBlockNotFoundError, [23](#page-26-0) ScheduleBlockTargetsParsingError, [23](#page-26-0)

sensor\_detail() (*katportal-*

*client.client.KATPortalClient method*), [15](#page-18-2)

sensor history() (*katportalclient.client.KATPortalClient method*), [16](#page-19-1) sensor names() (*katportalclient.client.KATPortalClient method*), [17](#page-20-2) sensor\_subarray\_lookup() (*katportalclient.client.KATPortalClient method*), [17](#page-20-2) sensor value() (*katportalclient.client.KATPortalClient method*), [18](#page-21-2) sensor\_values() (*katportalclient.client.KATPortalClient method*), [18](#page-21-2) SensorHistoryRequestError, [23](#page-26-0) SensorLookupError, [24](#page-27-3) SensorNotFoundError, [24](#page-27-3) sensors\_histories() (*katportalclient.client.KATPortalClient method*), [19](#page-22-2) SensorSample (*class in katportalclient.client*), [24](#page-27-3) SensorSampleValueTime (*class in katportalclient.client*), [24](#page-27-3) set\_sampling\_strategies() (*katportalclient.client.KATPortalClient method*), [19](#page-22-2) set\_sampling\_strategy() (*katportalclient.client.KATPortalClient method*), [20](#page-23-1) sitemap (*katportalclient.client.KATPortalClient attribute*), [21](#page-24-4) sub\_nr (*katportalclient.client.KATPortalClient attribute*), [21](#page-24-4) SubarrayNumberUnknown, [25](#page-28-3) subscribe() (*katportalclient.client.KATPortalClient method*), [21](#page-24-4)

## U

unsubscribe() (*katportalclient.client.KATPortalClient method*), [21](#page-24-4) userlog\_tags() (*katportalclient.client.KATPortalClient method*), [22](#page-25-2) userlogs() (*katportalclient.client.KATPortalClient method*), [22](#page-25-2)